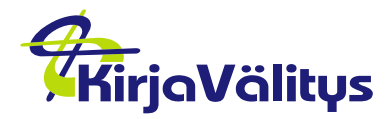

5.3.2021

## **Theman ABC**

Tutustuttuasi [Thema-luokituksen ohjeisiin](https://www.onixkeskus.fi/media/f/4117) ja valittuasi aineistollesi Themakoodit pyydämme vielä tarkistamaan, että valintasi ovat näiden perussääntöjen mukaiset, kiitos!

1. Valitse teokselle samasta kategoriasta yleisempi tai tarkempi taso, älä molempia.

Esim. JKS tai JKSN. Valitse kahden tai useamman kirjaimen tarkkuus, ei pelkkää pääluokan koodia (ei siis V, vaan esim VS, ei F vaan esim. FBA).

- 2. Valitse lasten (Y-alkuiset) tai aikuisten koodeja, ei molempia samalle teokselle.
- 3. Muista ikäsuositus lasten- ja nuortenkirjoille!
- 4. Huomaa tutkimus- ja populaarin tietokirjallisuuden omat kategoriat.

Esim. Autismikirjon häiriöt lääketieteen M-pääluokassa vrt. VFJR1 Autismin kirjo yleisen tietokirjallisuuden V-pääluokassa.

Epäselvissä tilanteissa apuna tarkemmat [ohjeet](https://ns.editeur.org/thema/fi)

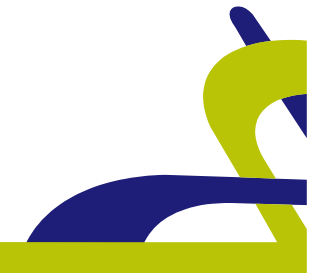